# crear con SCRATCH

#### Materiales de inicio a la programacion creativa

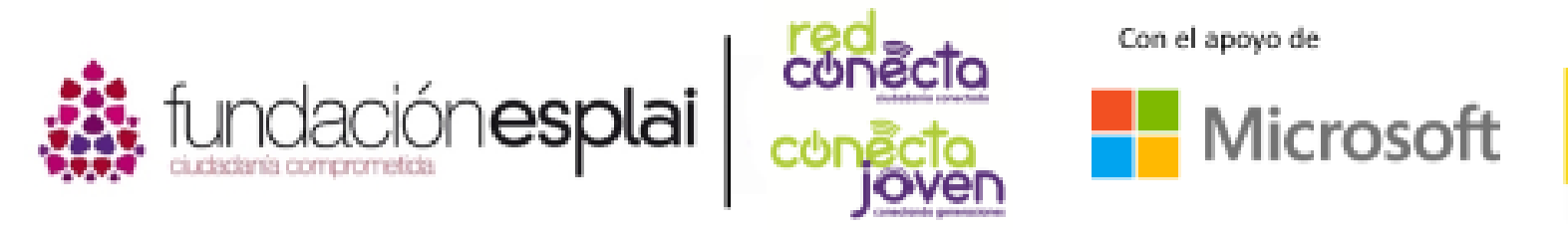

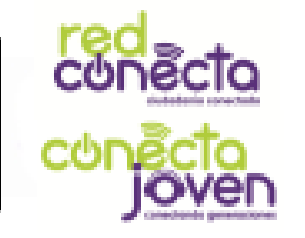

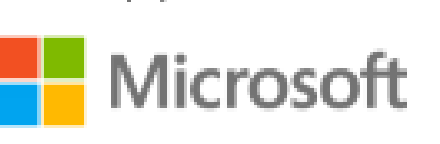

Financiado por

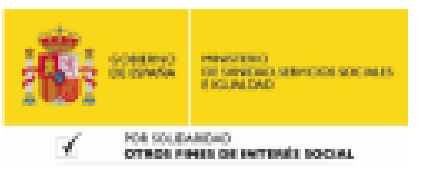

## 1. QUE ES SCRATCh

Un ordenador no tiene un cerebro inteligente como el nuestro, de manera que todo aquello que debe hacer, ha de estar secuenciado o dividido en listas de instrucciones simples llamadas programas. Dar instrucciones a un ordenador se conoce como programación o codificación.

#### Lo que aprenderás

- Para realizar tareas, los ordenadores necesitan instrucciones sencillas llamadas programas
- Scratch es un gran entorno para comenzar a programar
- Que elementos incluye un proyecto **Scratch**

### QUE ENTIENDE UN ORDENADOR

Las **instrucciones** que un ordenador entiende deben ser escritas siguiendo reglas especiales y usando solamente palabras que el ordenador sabe interpretar. Estas palabras y reglas forman un "lenguaje de programación". Hay muchos lenguajes de programación diferentes. Muchos tienen nombres divertidos, como JavaScript, C++ y Python.

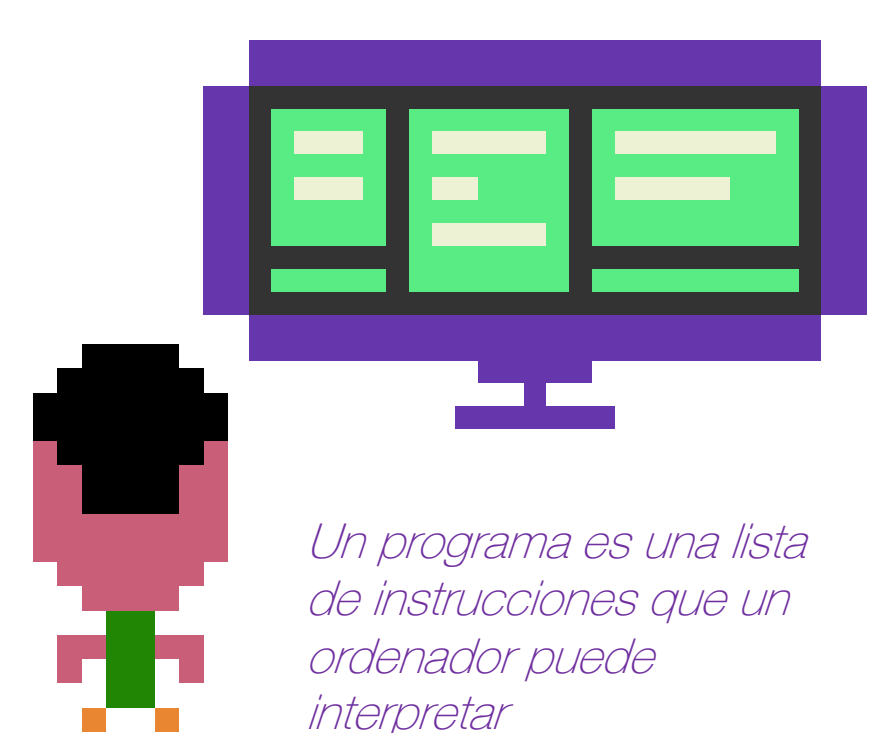

Scratch es un lenguaje de programación para ordenadores muy fácil de usar para los principiantes en el ámbito de la programación. En Scratch, los programas se hacen uniendo bloques coloreados usando el ratón. Estos grupos de bloques (llamados programas) dicen a los personajes en la pantalla qué hacer. Scratch es gratis, seguro y divertido para experimentar.

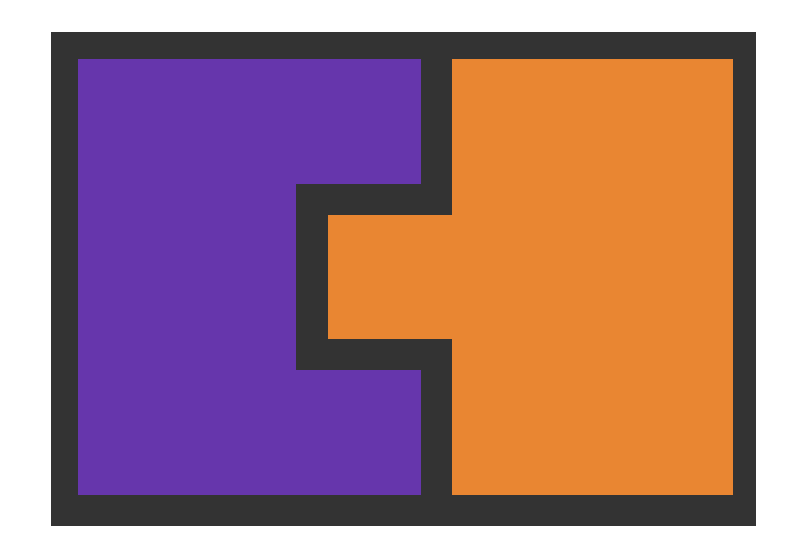

Los bloques se unen entre si, como si fueran piezas de puzzle

### PROYECTOS SCRATCH

Con Scratch, puedes crear tus propias historias interactivas, animaciones, juegos, música y arte.

Scratch tiene grandes colecciones (o "bibliotecas") de imágenes y sonidos divertidos que puedes utilizar en tus proyectos. Deja volar tu imaginación, pronto aprenderás las habilidades de codificación que necesitas.

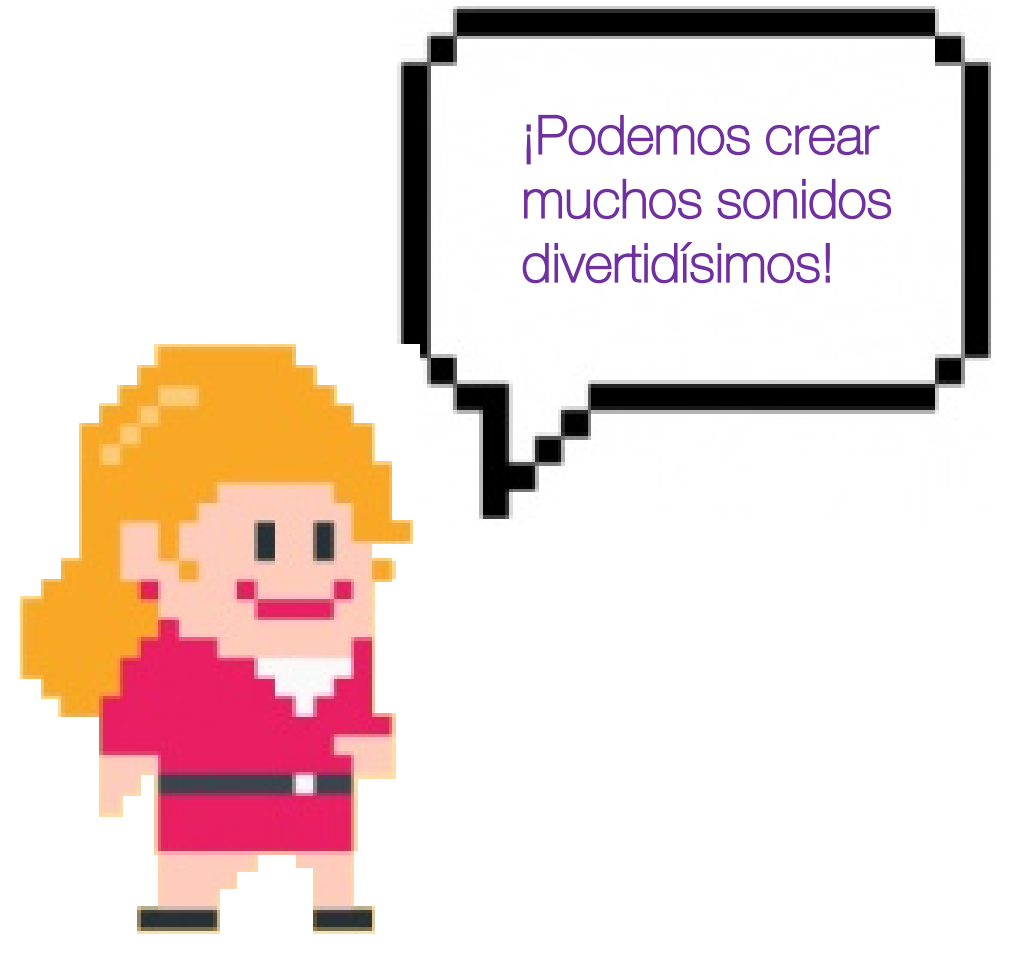

### Que partes forman scratch

- En la siguiente diapositiva puedes ver un proyecto de Scratch. Para hacerte una idea, puedes verlo como si fuera una obra de teatro.
- Las acciones tienen lugar en un área llamada el escenario.
- Los "actores" (objetos) son controlados por listas de instrucciones (programas).
- Detrás de nuestros actores, se encuentra el telón de fondo, el cual podemos cambiar de aspecto libremente.

#### 1. Qué es Scratch

Fondo del escenario (Imagen de fondo )

(programa) para hacer que el objeto tiburón se mueva

Los **objetos** utilizan scripts para realizar movimientos o ser controlados

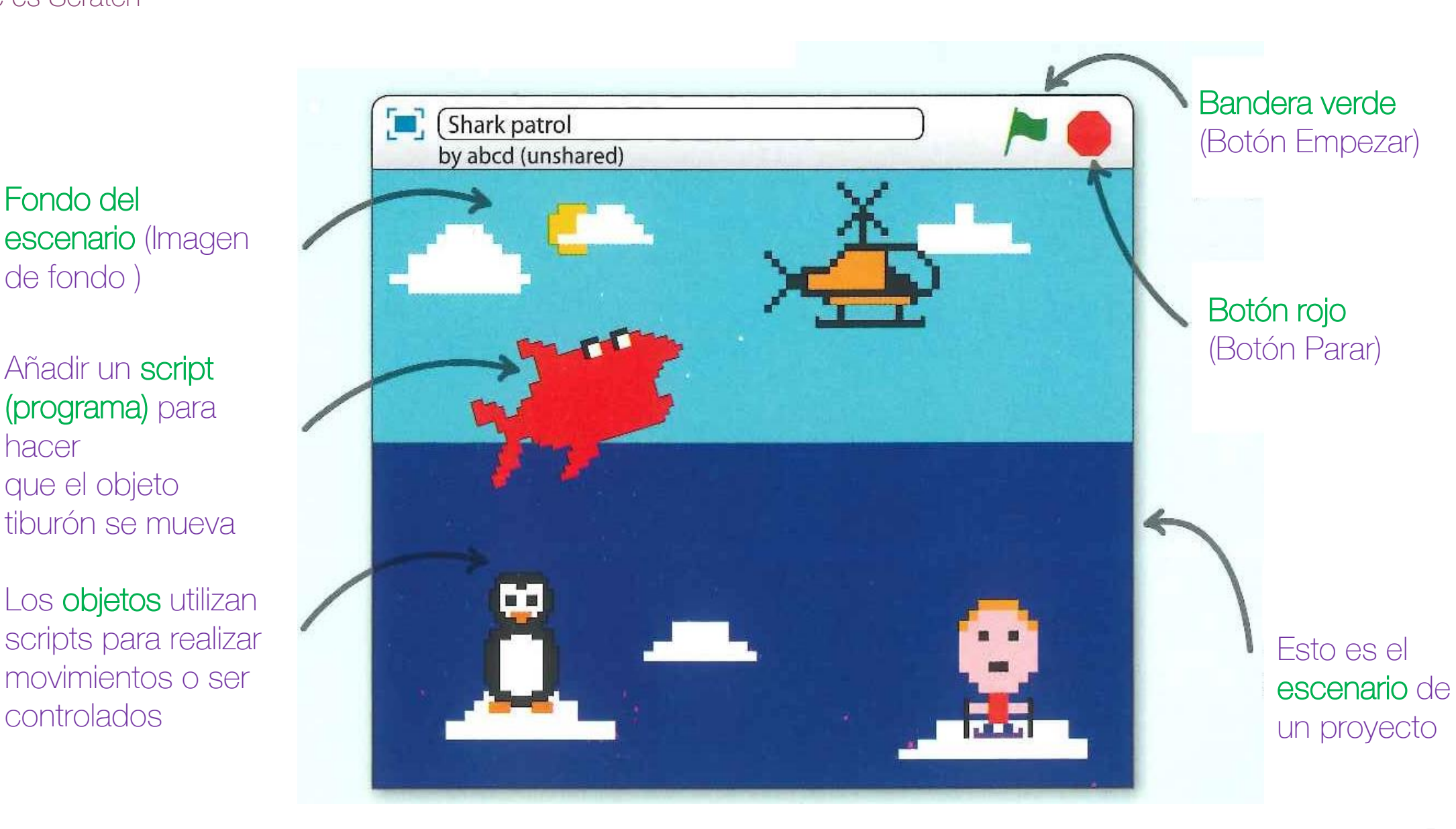

### Programando los objetos

Este es un ejemplo de un programa o conjunto de instrucciones simples, que indica al tiburón (objeto) rebotar alrededor del escenario, abriendo y cerrando su boca. Cada bloque asigna una instrucción al objeto. Los bloques pueden decir a los objetos que se muevan, cambien su apariencia, hablen en burbujas, reaccionen frente a otros objetos, o emitan sonidos.

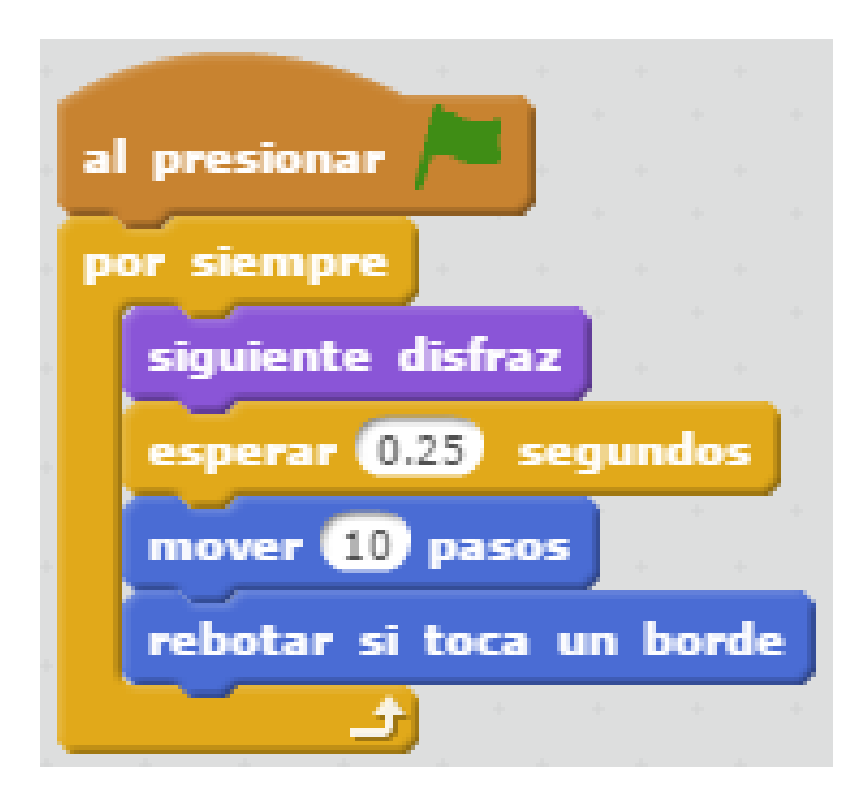